## **Embedding Lua into LabVIEW**

- LabVIEW
- Uses for Lua
- Preemptive and cooperative script scheduling
- Issues & future

Albert-Jan Brouwer acj.brouwer@citengineering.com

#### **About LabVIEW**

- Development environment for data acquisition, test & measurement
- Libraries
- Widgets
- Drivers
- Graphical data-flow language (demo)
	- Compiled
	- Statically typed
- Lacks run-time programmability and control over execution: need a scripting language
- LuaVIEW (<http://www.citengineering.com/LuaVIEW>)

## **Uses for Lua**

- Test scripting
- Query scripts
- Feedback/polling loops
- Single syntax

#### For users For application programmers

- Lua as a library
	- Expression evaluation
	- Serialization
- Application glue
	- Initialization
	- Configuration
	- Runlevels
	- Unit tests & reuse

#### **Embedding into LabVIEW is problematic**

- Small number of threads
- LabVIEW is "stackless" on account of dataflow scheduling: cannot call LabVIEW

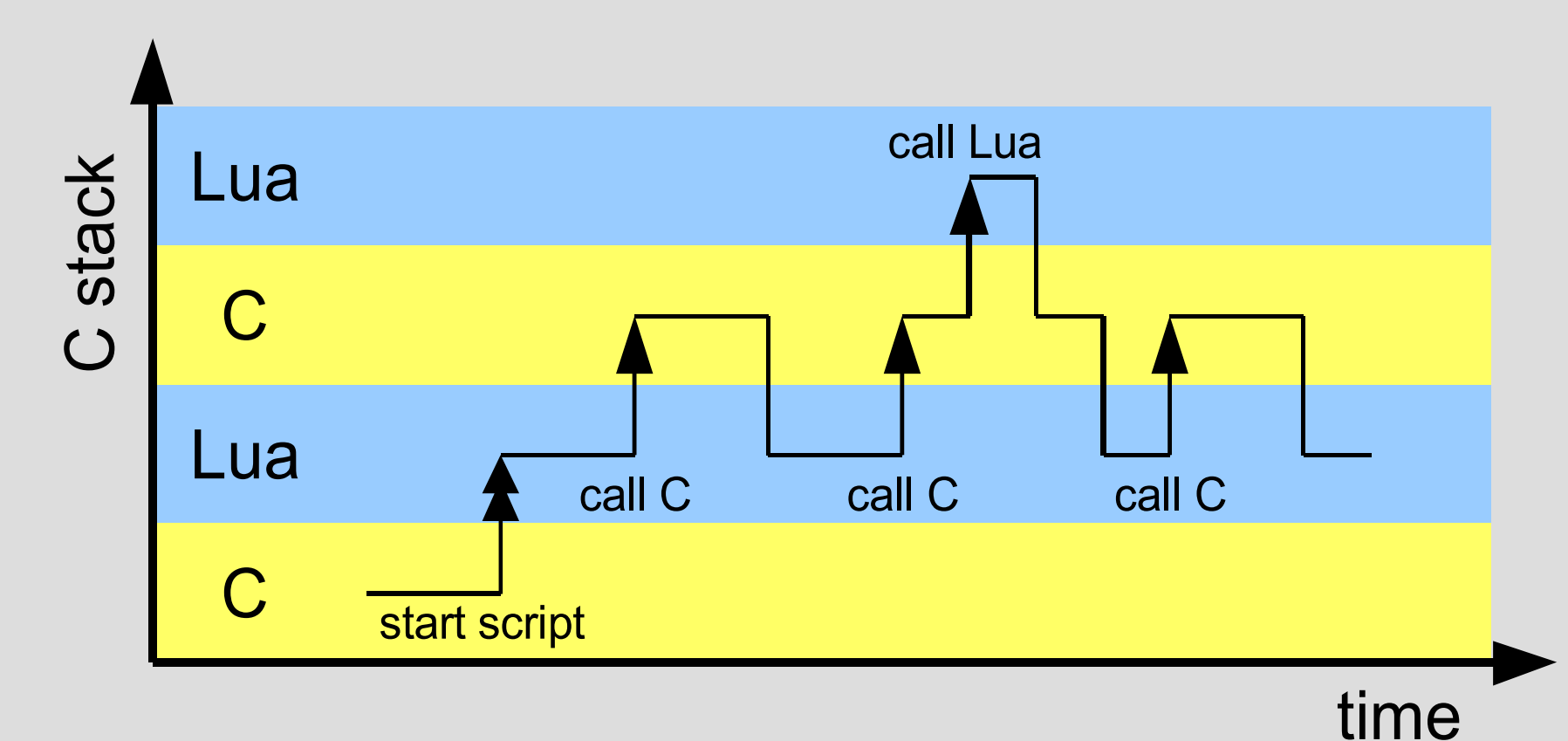

## **Solution: yield**

- As of Lua 5: lua newthread(), lua resume(), and lua\_yield()
- Yield to call and yield periodically for thread **re**-use

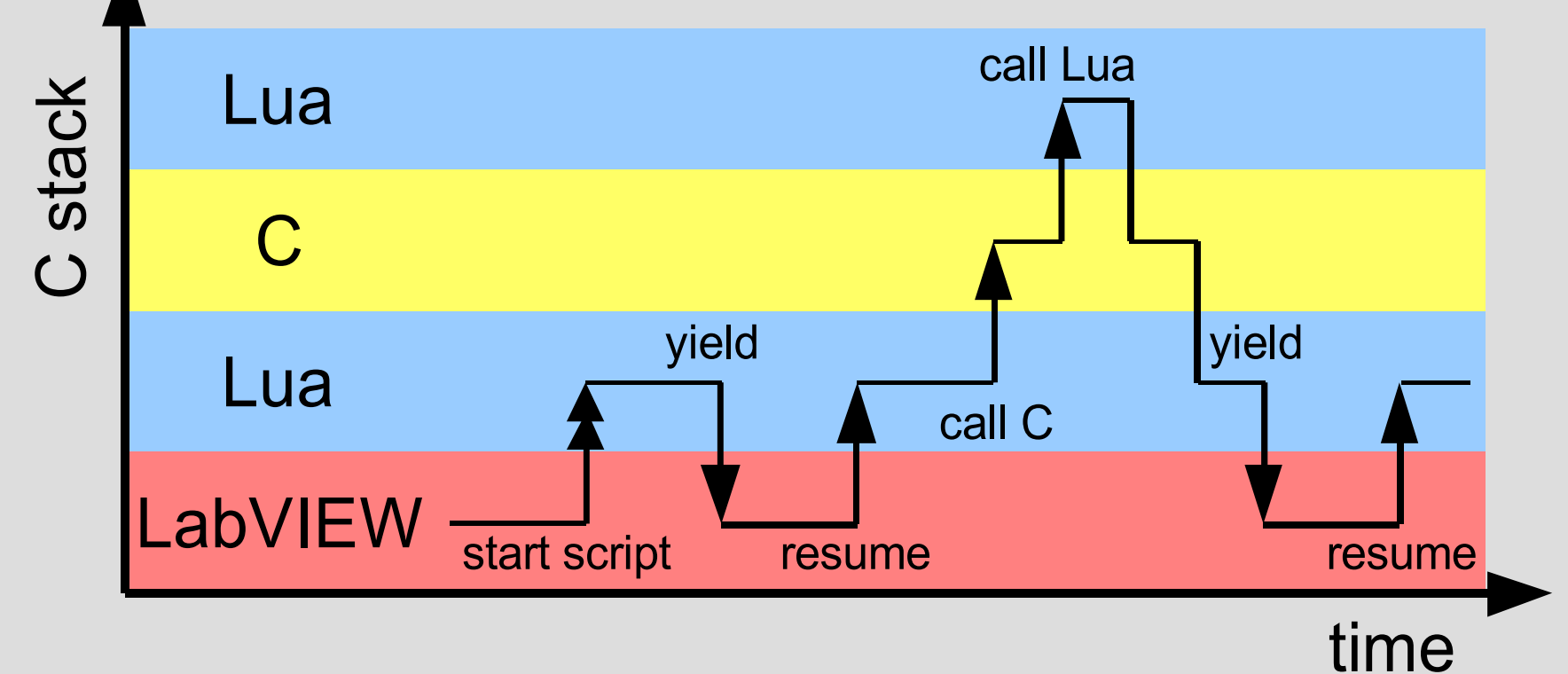

#### **Preemptive and cooperative multitasking of scripts**

- Making do with fewer OS threads
	- Reuse threads during protracted functionality
	- Embedded systems
	- Scalability
- Preemptive and cooperative on the C side
- Appears preemptive from the Lua side
- Automatic event handling
- Embedding in a stackless language

#### **How does it work?**

- Open a "base" and "thread" lua State
- The Lua-side code runs on the "thread" lua\_State
- Yield-to-call from an "adapter" C function: closures with as upvalue a reference to the actual function to be called when yielded
- Can pass arguments and results via the stack of the "base" lua State: lua xmove()
- Frequently yield from opcode-counting hook

# **Binding**

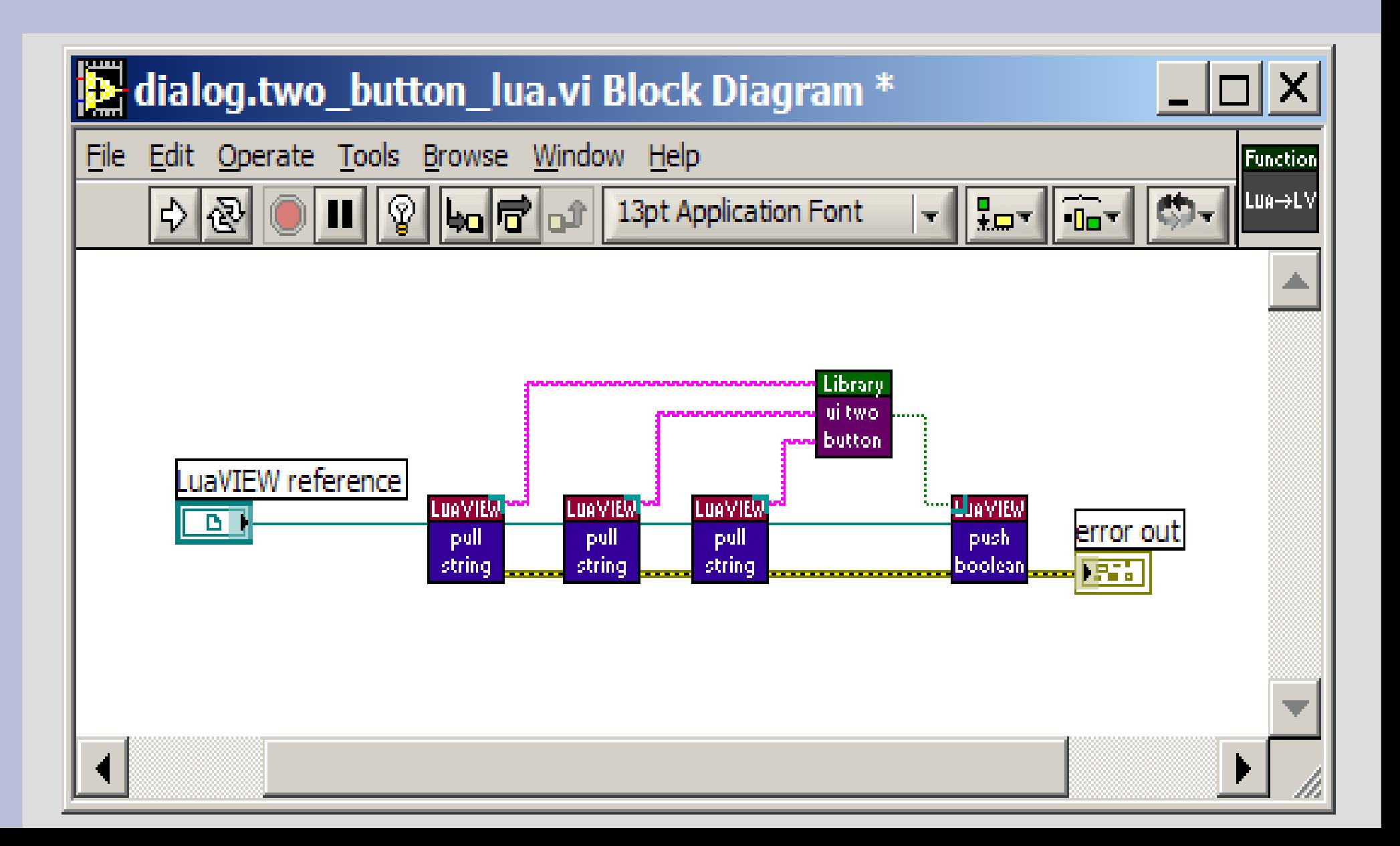

#### **Issues & future**

- Cannot yield from Lua when inside a C call
	- The pcall() function in particular
	- No official API function to check this
- Cannot yield from meta methods
- Beware of thread-local storage

#### **Questions?**